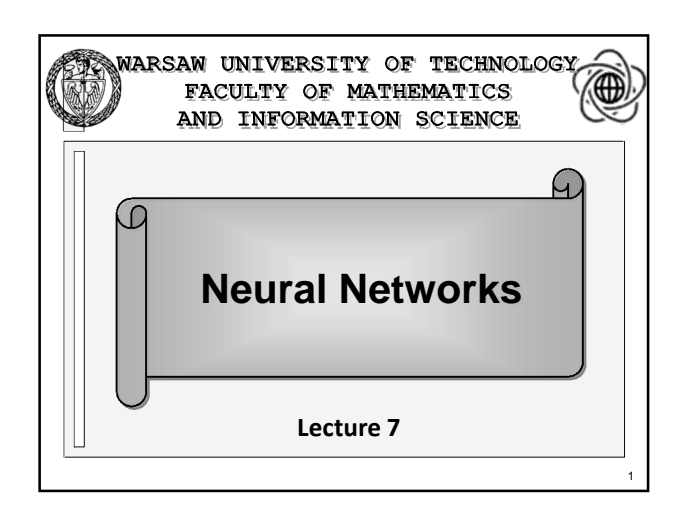

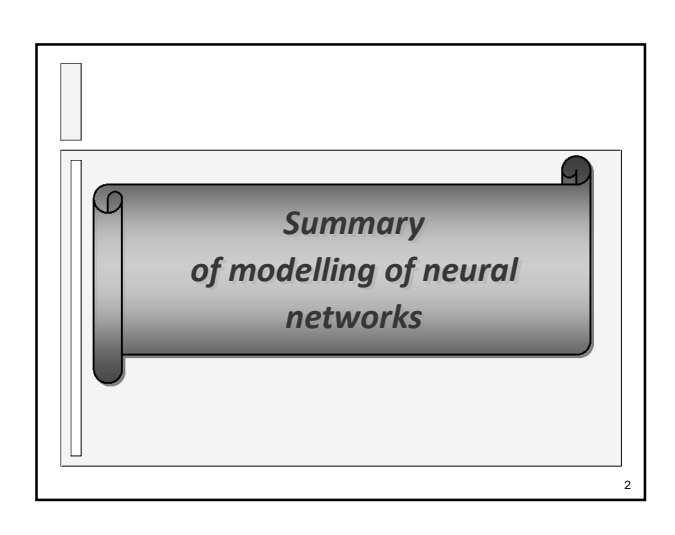

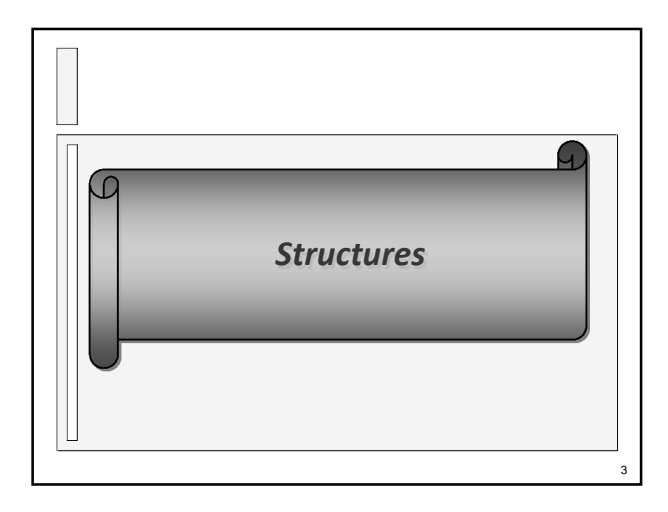

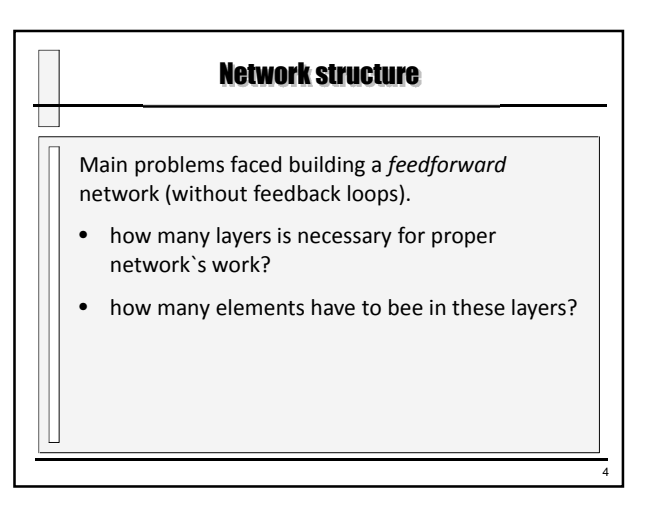

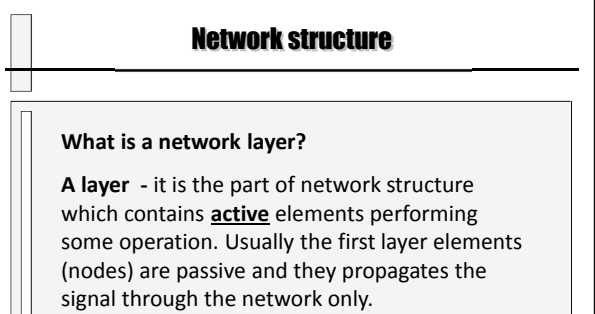

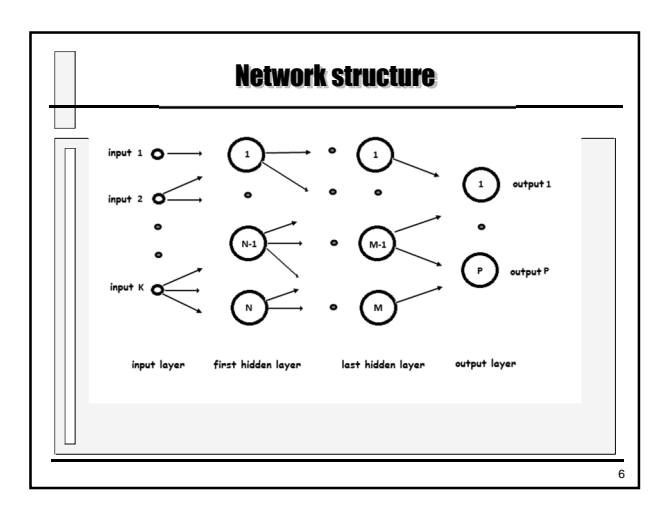

8

### Network structure

#### **Linear network?**

Linear network it is a network where input signals are multiplied by the weights, added, and next the result is send to the axon as the output signal of the neuron. Eventually some threshold can be used.

Typical examples of a linear network are a *simple perceptron*  and an *Adeline network.*

# **Or Nonlinear Network?** In a nonlinear network the output signal is calculated by a nonlinear function *f( )*. The function *f( )* is called neuron *transfer function* and its operations have to be similar to the operations of a biological neuron. Typical example of a nonlinear network is a *sigmoidal network*. Network structure

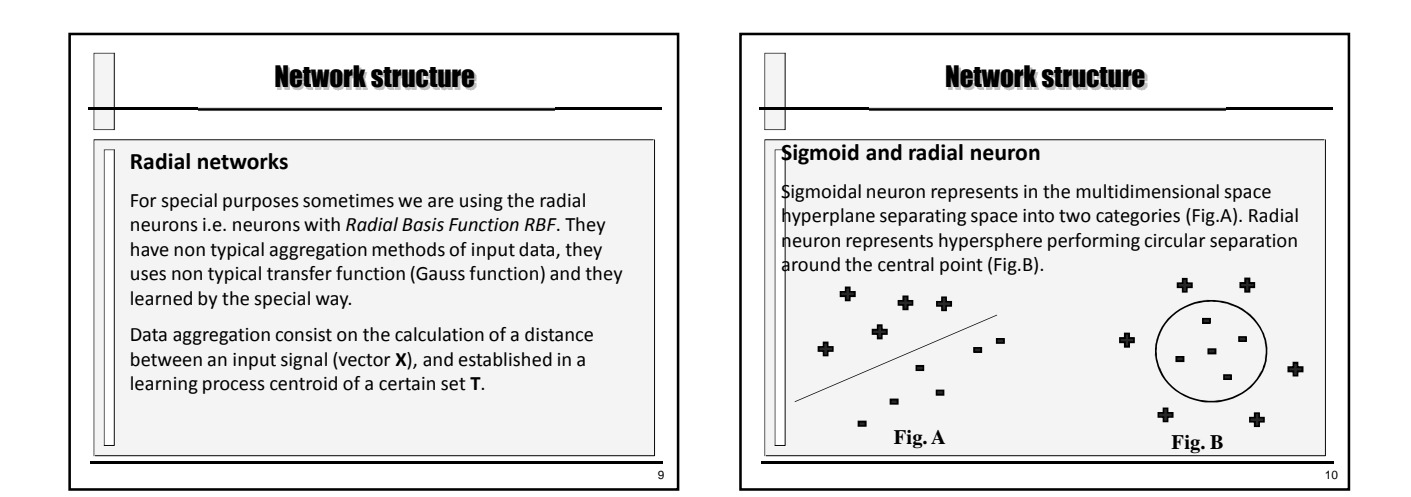

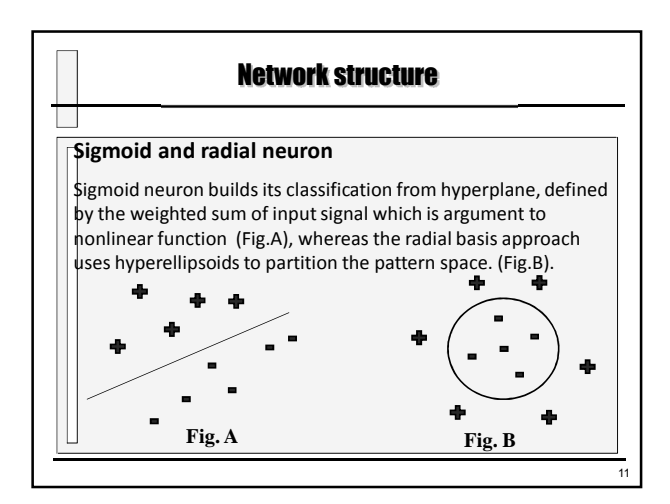

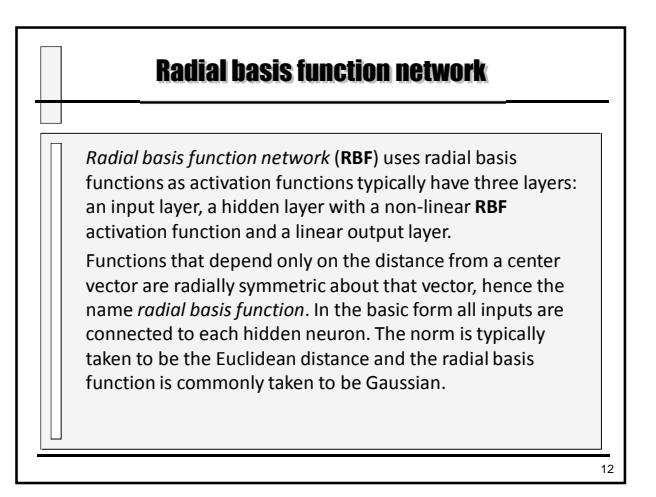

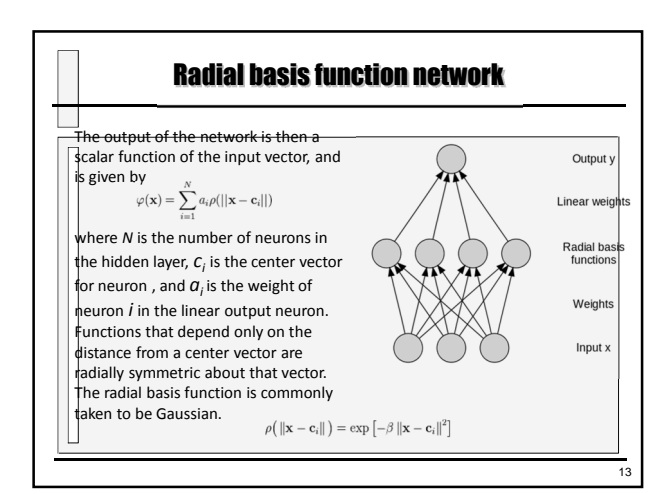

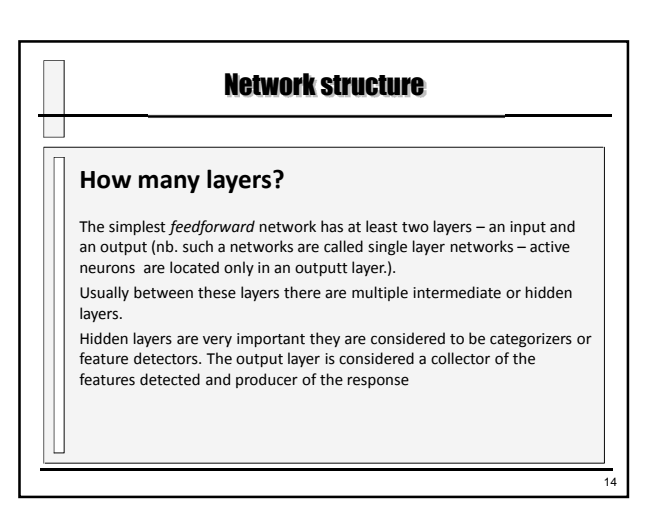

# Network structure П **The Input Layer** With respect to the number of neurons comprising this layer, this parameter is completely and uniquely determined once you know the shape of your training data. Specifically, *the number of neurons comprising that layer is equal to the number of features (columns) in your data*. Some neural networks configurations add one additional node for a bias term. In addition very often the input data are *scaled* to be in the range of [0;1] or [-1;+1].

# Network structure

#### **The Output Layer**

П

 $\Box$ 

15

17

Like the input layer, every neural network has exactly one output layer. Determining its size (number of neurons) is simple; it is completely determined by the chosen model configuration. The interesting solution is called "one out of N". Unfortunately usually because of limited accuracy in network operation the non-zero signal can occur on each out elements. It is necessary to implement the special

criteria for results *post-processing* and threshold of acceptance and rejection.

Often the number of network inputs is greater than the problem to be solved. For example it cab be a result of splitting the output signal into some sub-ranges.

# Network structure a s **How to built the network?** Too small network without hidden layer or to few neurons. Such a network is unable to solve a problem and even the very long learning time will not help. Too big network will cheat a teacher. Too many hidden layers or too many elements in the hidden layers yields to the simplification of task. The network will learn whole set of the learning patterns. It learns very a fast and precisely but is completely useless for solving any similar problem.

\* source: R.Tadeusiewicz *Odkrywanie właściwości sieci neuronowych,* PAU Kraków 2007

# Network structure

#### **How many hidden layers?**

Too many hidden layer yields to significant deterioration of learning. There is a consensus is the performance difference from adding additional hidden layers: the situations in which performance improves with a second (or third, etc.) hidden layer are very small. One hidden layer is sufficient for the large majority of problems.

Additional layer yields to an instability of gradient, and increase of the number of false minima.

Two hidden layer are necessary only if the learning refers the function with points of discontinuity.

\* source: R.Tadeusiewicz *Odkrywanie właściwości sieci neuronowych,* PAU Kraków 2007

16

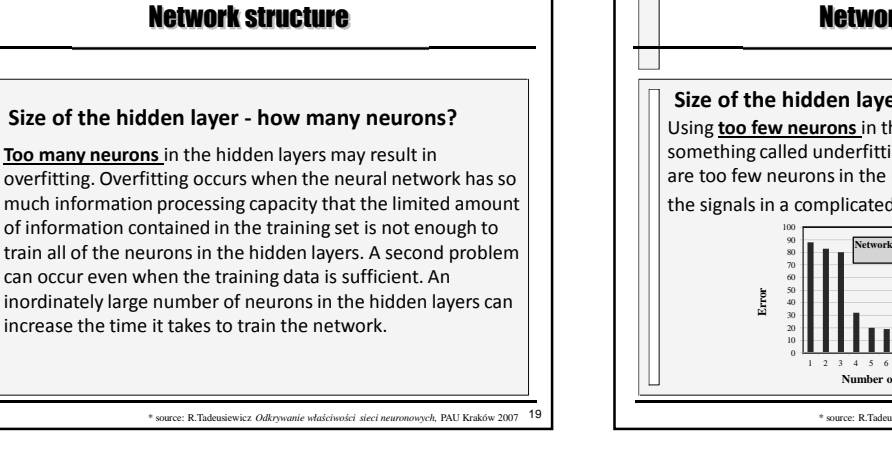

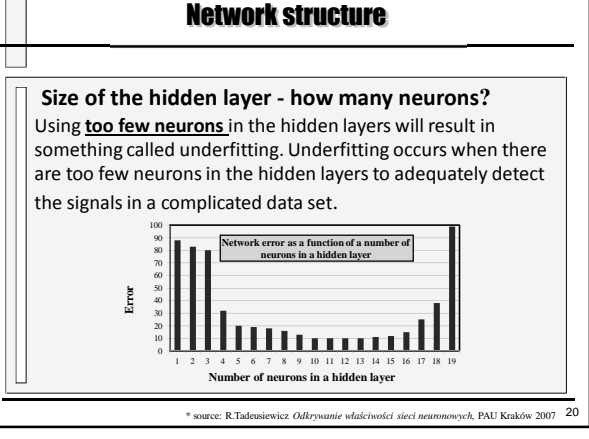

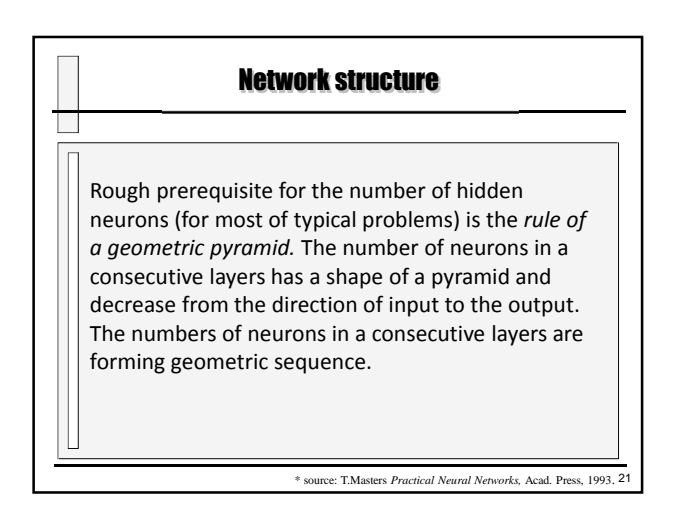

 $\Box$ 

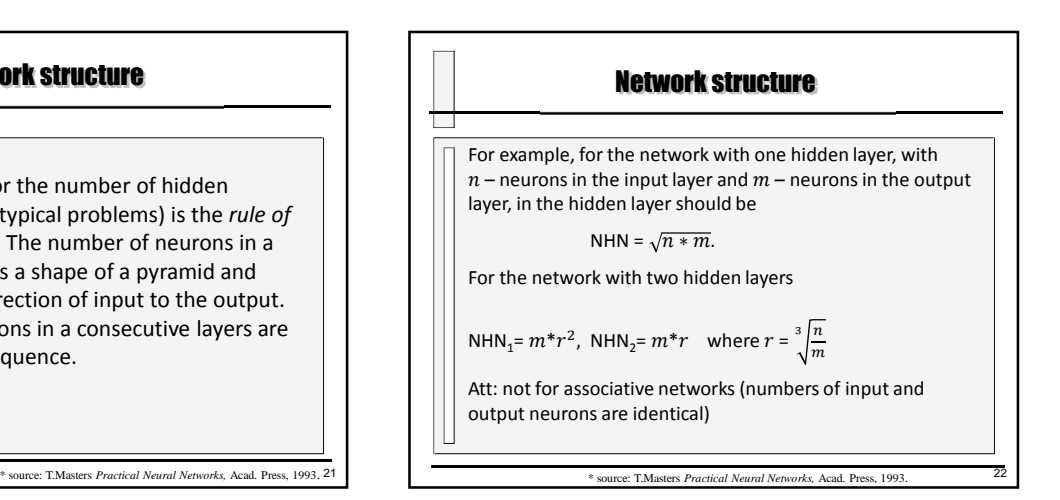

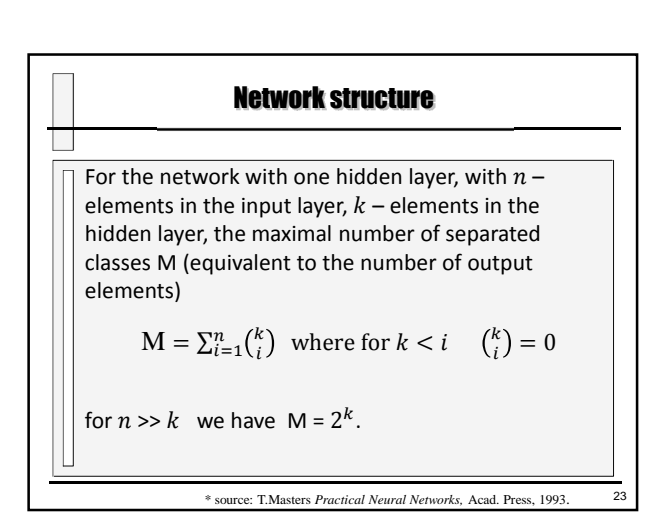

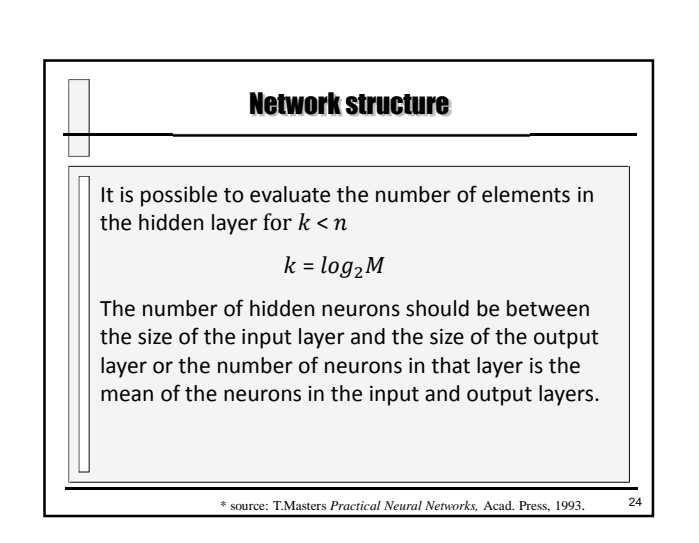

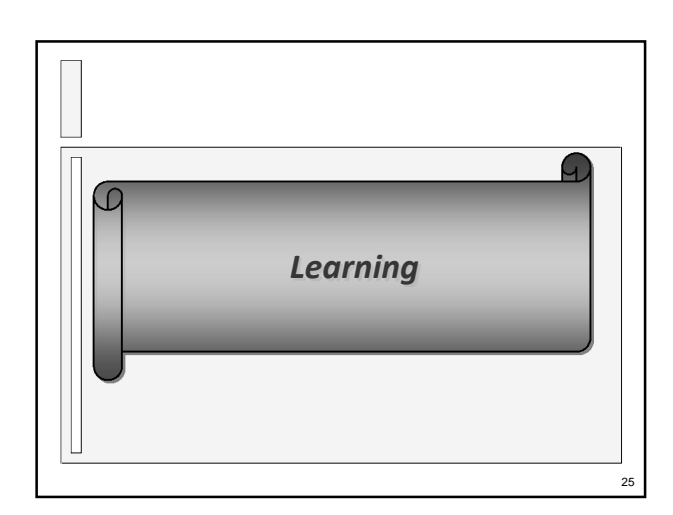

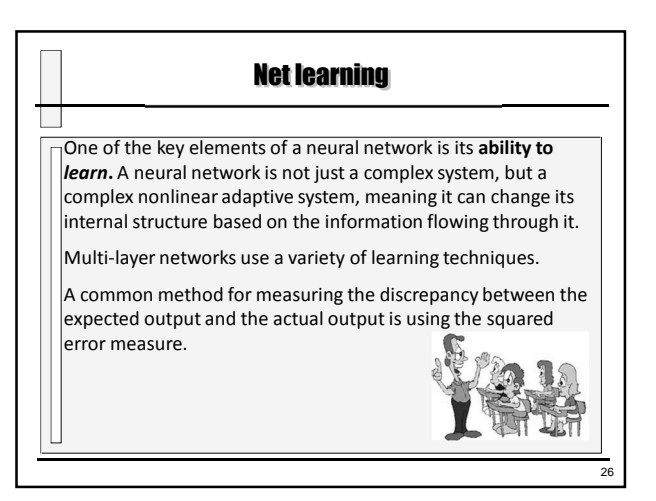

# Net learning П **There are three major learning paradigms: Supervised Learning** The learning algorithm would fall under this category if the desired output for the network is also provided with the input while training the network. By providing the neural network with both an input and output pair it is possible to calculate an error based on it's target output and actual output. It can then use that error to make corrections to the network by updating it's weights.

# Net learning

#### **Unsupervised Learning**

П

 $\Box$ 

27

29

In this paradigm the neural network is only given a set of inputs and it's the neural network's responsibility to find some kind of pattern within the inputs provided without any external aid. .<br>This type of learning paradigm is often used in data mining and is also used by many recommendation algorithms due to their ability to predict a user's preferences based on the preferences of other similar users it has grouped together.

# Net learning

#### **Reinforcement Learning**

a s

Reinforcement learning is similar to supervised learning in that some feedback is given, however instead of providing a target output a reward is given based on how well the system performed. The aim of reinforcement learning is to maximize the reward the system receives through trial-and-error. This paradigm relates strongly with how learning works in nature, for example an animal might remember the actions it's previously taken which helped it to find food (the reward).

# Net learning - summary

#### **Typical learning algorithms:**

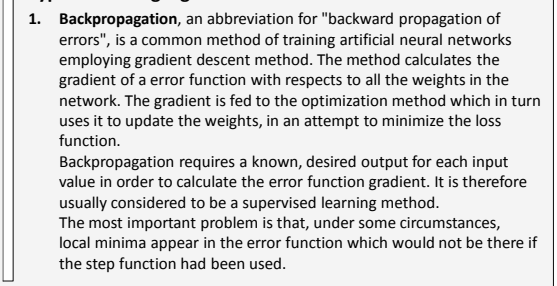

28

### Net learning - summary

2. To speed up the process of learning, the **momentum term** is added to the weight update rule. Introduction of the momentum rate allows the attenuation of oscillations in the gradient descent. Introduction of the momentum rate allows the attenuation of oscillations in the gradient descent. The momentum rate is used to prevent the system from converging to a local minimum or saddle point.

General idea:

 $\Box$ 

 $\mathbf{I}$ 

where *α* is the learning rate, and *μ* is the momentum term.

*W*′ *<sup>i</sup>*=*W<sup>i</sup>* − *α* Δ *W<sup>i</sup>* + *μ* Δ *Wi*−1

31

П

 $\Box$ 

35

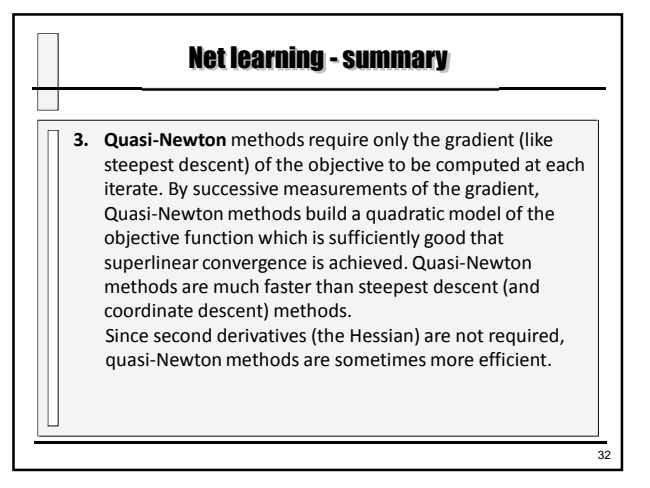

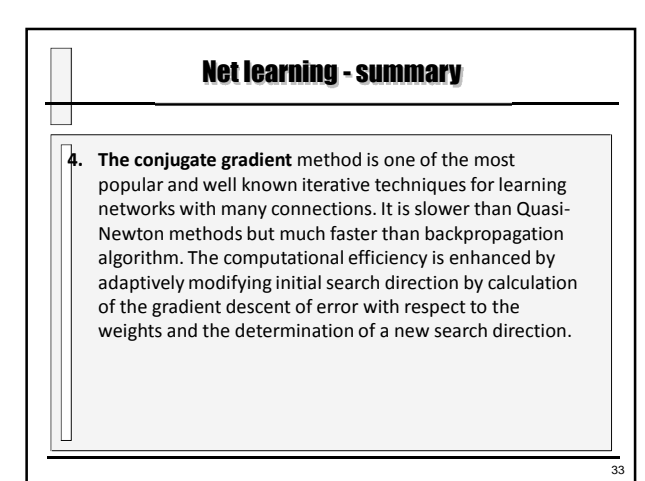

# 5. Many modifications of backpropagation method have been proposed to increase the convergence rate of the standard algorithm, and **Quickprop** is one the most popular fast learning algorithms. The convergence rate of Quickprop is very fast; however, it is easily trapped into a local minimum and thus it cannot converge to the global minimum. Quickprop is also one of the better training algorithms and is loosely based on Newton's method. Net learning - summary

# Net learning - summary

6. The **RPROP** (*Resilent backPROPagation*) algorithm takes a very different approach to improving backpropagation as compared to Quickprop.

Instead of making more use of gradient information for better weight updates, RPROP only uses the sign of the gradient, because its size can be a poor and noisy estimator of required weight updates.

Furthermore, RPROP assumes that different weights need different step sizes for updates, which vary throughout the learning process.

# Net learning - summary

7. The **Levenberg - Marquardt** algorithm is an iterative technique that locates the minimum of a multivariate function. It has become a standard technique for non-linear least-squares problems. It can be thought of as a combination of steepest descent and the Gauss-Newton method. When the current solution is far from the correct one, the algorithm behaves like a steepest descent method: slow, but guaranteed to converge. When the current solution is close to the correct solution, it becomes a Gauss-Newton method.

34

38

# Net learning - summary

### **Supervised networks**

in parenthesis: authors' names and dates of inv

# **Feedforward networks**

### **1. Linear**

 $\Box$ 

- Hebb's model *(Hebb 1949, Fausett 1994)*
- Perceptron *(Rosenblatt 1969, Minsky, Pappert 1969/1988, Fausett 1994)*
- Adaline (Widrow, Hoff 1960, *Fausett 1994)*
- Higher order network *(Bishop 1995)*
- Functional link network *(Pao 1989)*

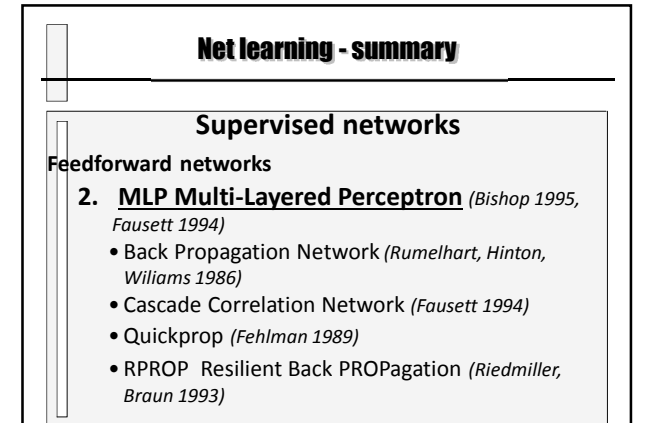

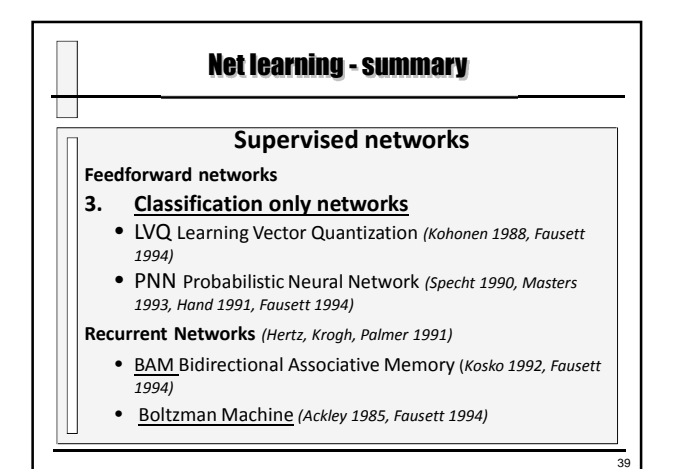

### Net learning - summary

# **Supervised networks**

#### **Competition Networks**

37

П

- ARTMAP Adaptive Resonans Network *(Carpenter, Grossberg 1991)*
- CP Counterpropagation *(Hecht-Nielsen 1987, 1988, 1990, Fausett 1994)*
- Neocognitron *(Fukushima, Miyake, Ito 1983, Fukushima 1988, Fausett 1994)*

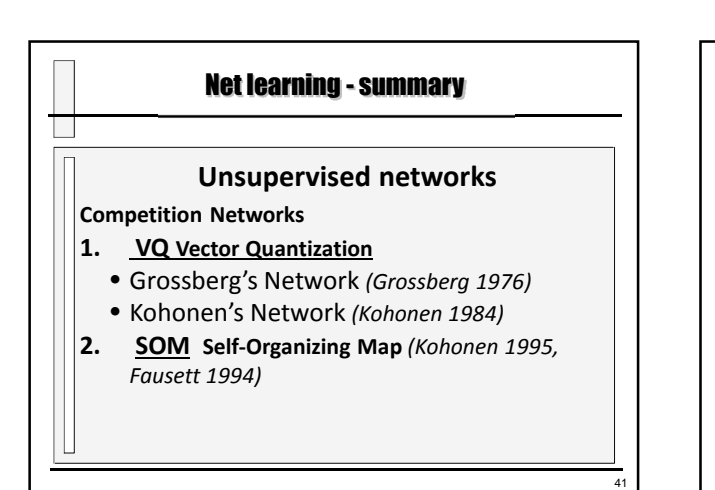

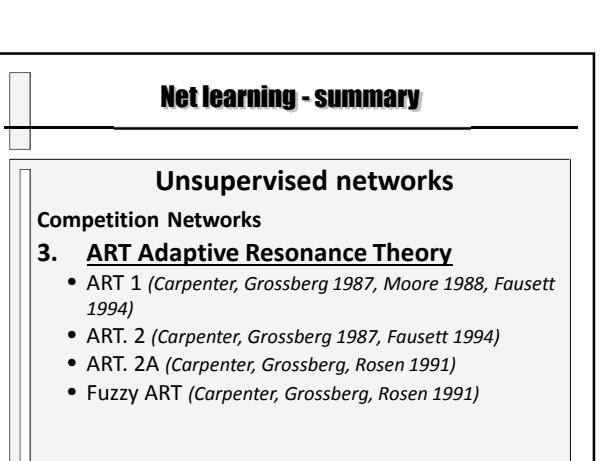

# Net learning - summary  $\Box$ **Unsupervised networks Autoassociative Networks** • Linear Autoassociative Network *(Anderson 1977, Fausett 1994)* • Hopfield's *(Hopfield 1982, Fausett 1994)*

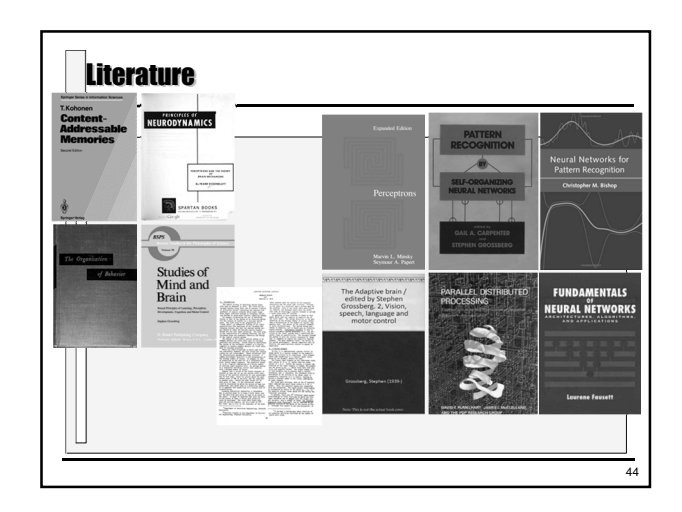

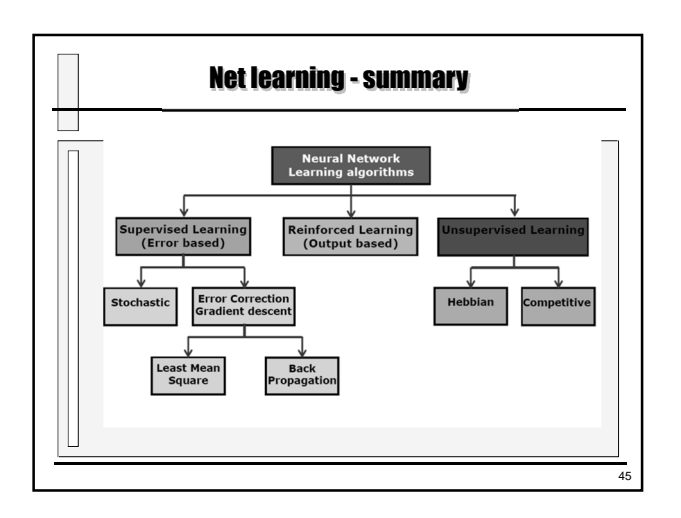

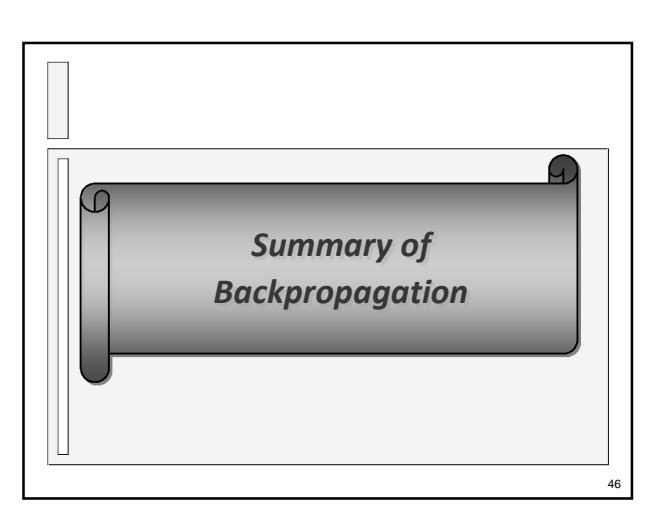

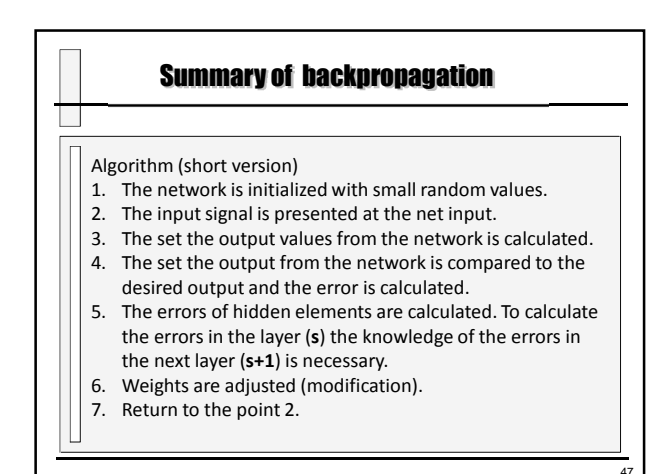

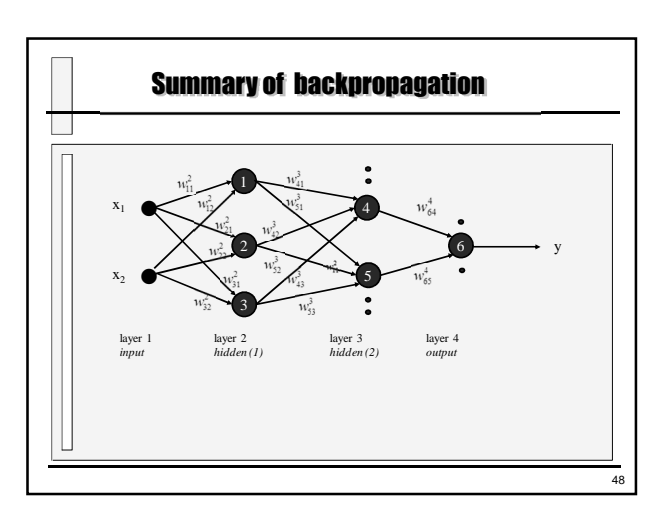

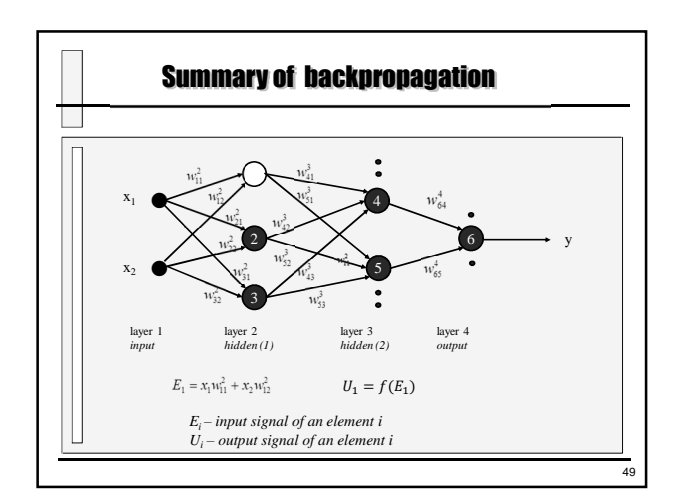

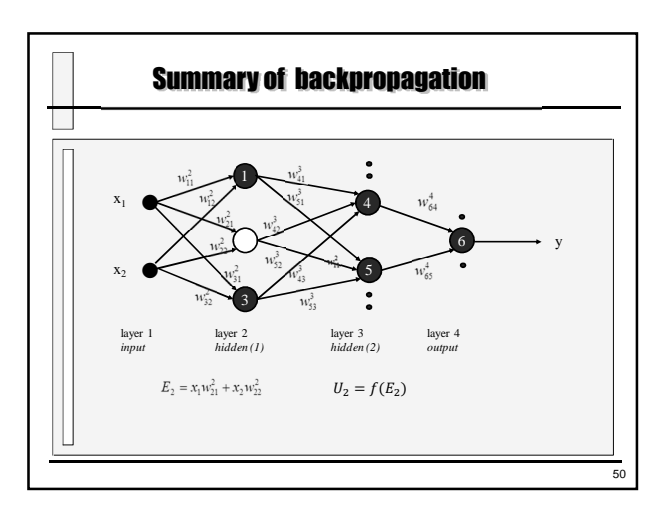

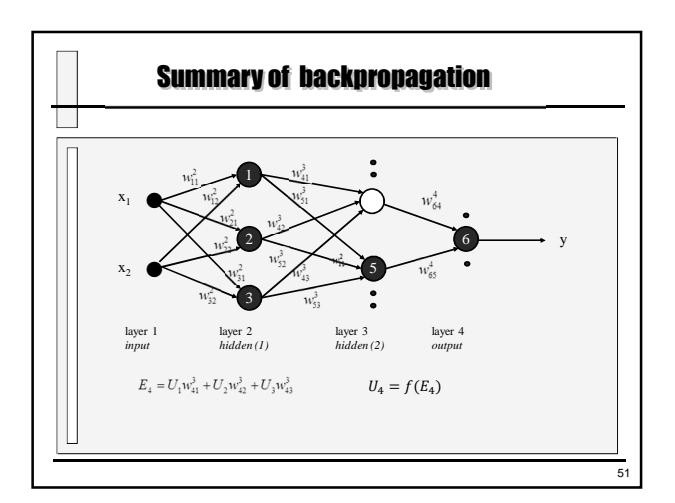

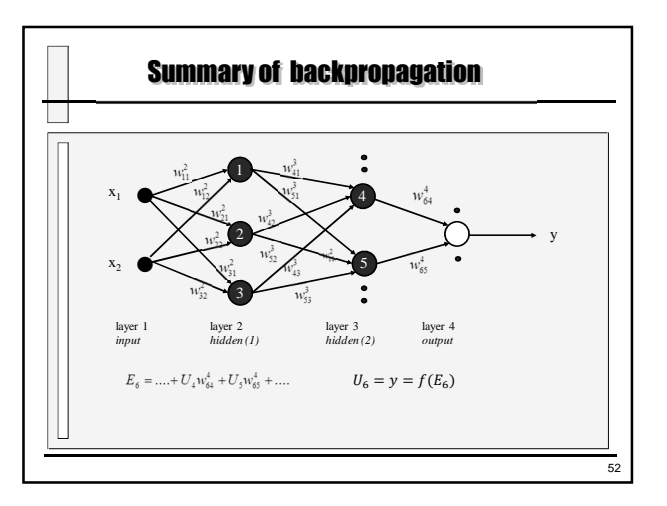

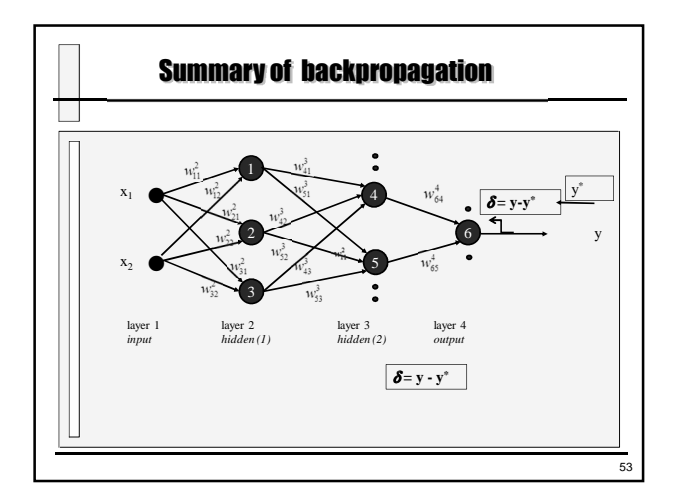

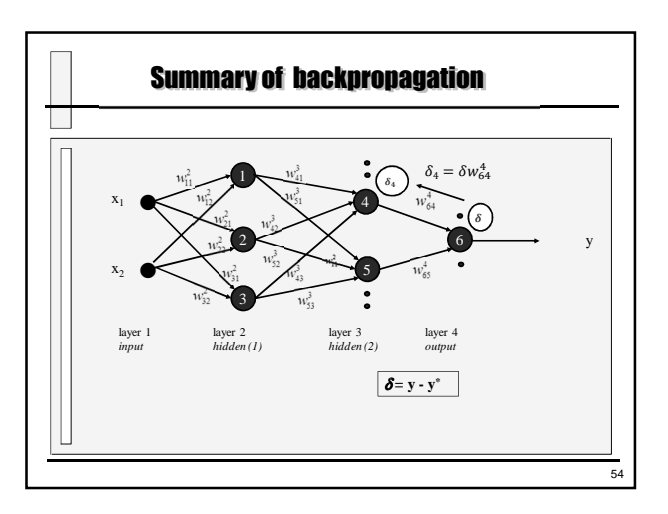

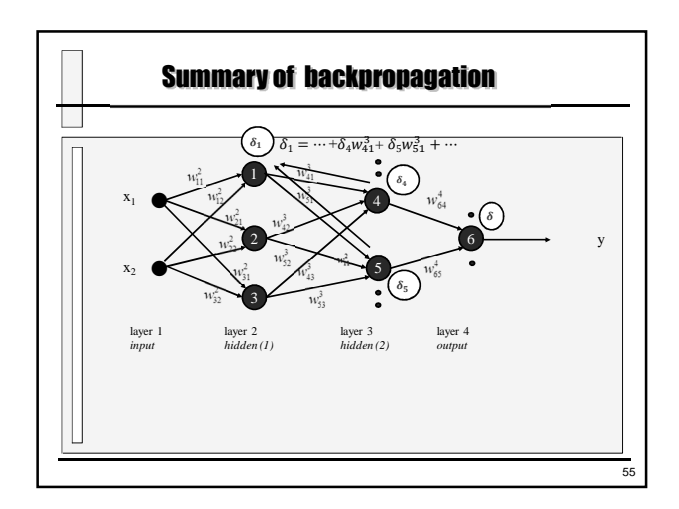

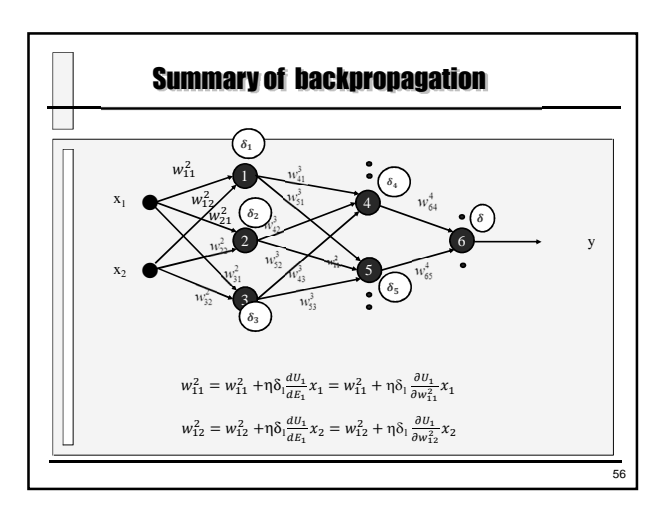

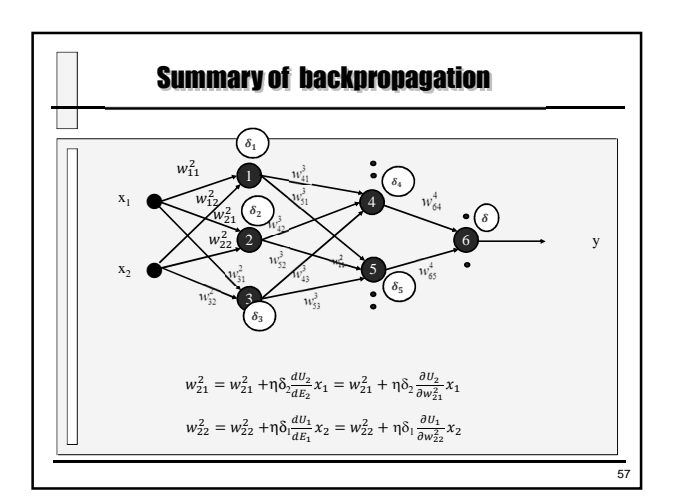

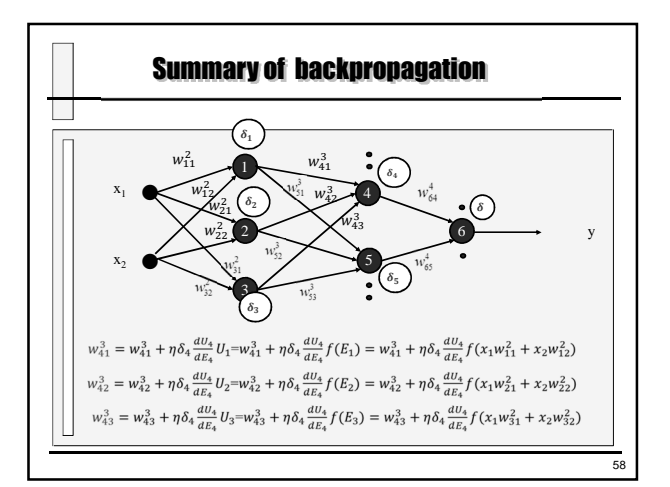

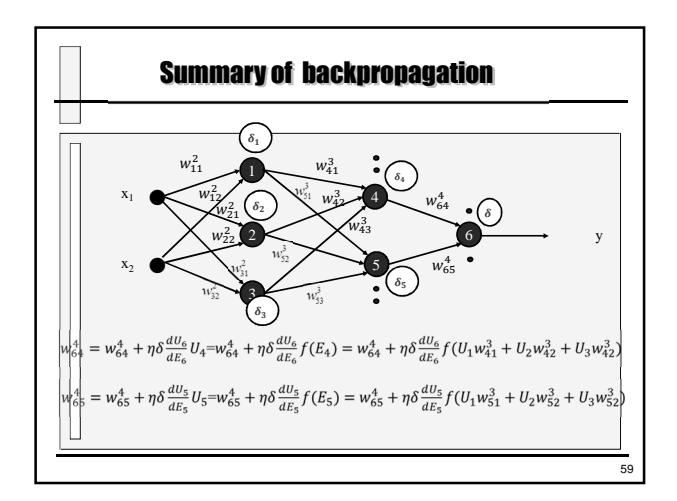

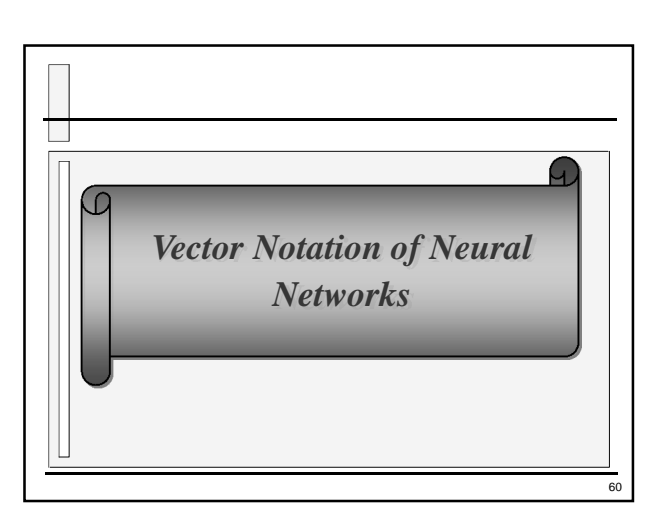

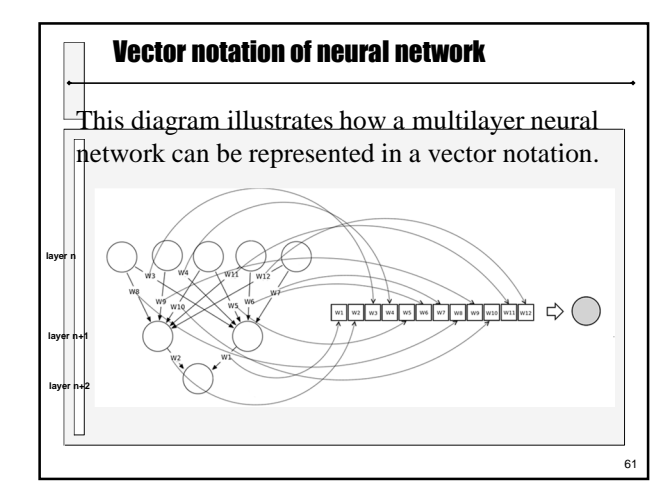

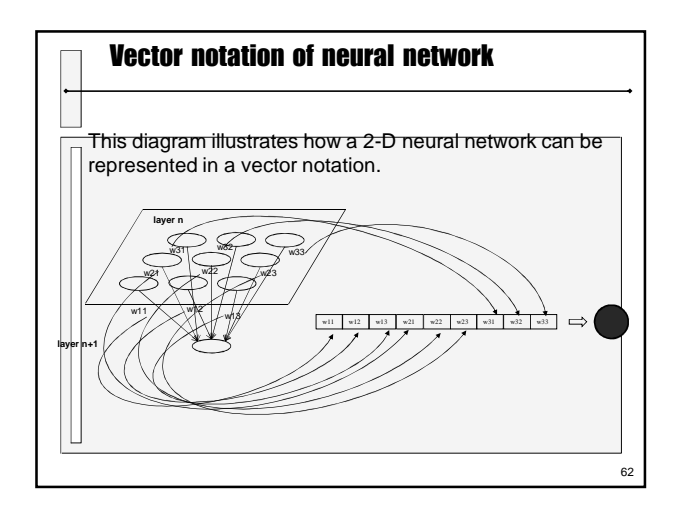

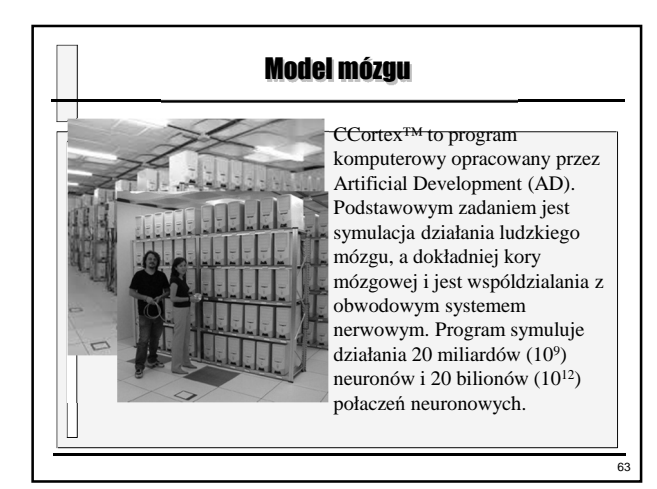

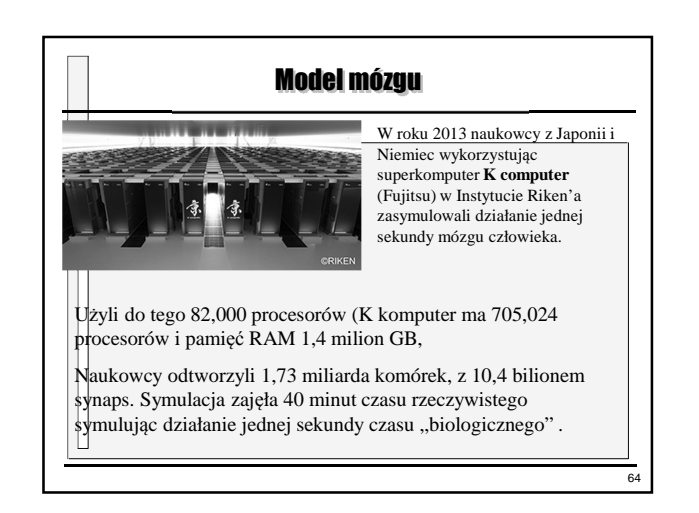